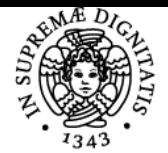

# **UNIVERSITÀ DI PISA LABORATORIO DI COMUNICAZIONE MEDIANTE CALCOLATORE**

# **SERGIO STEFFE'**

Anno accademico 2016/17 CdS MATEMATICA Codice 019AA CFU 3

Moduli Settore/i Tipo Ore Docente/i LABORATORIO DI

INF/01 LABORATORI 21 SERGIO STEFFE'

**COMUNICAZIONE** MEDIANTE **CALCOLATORE** 

# Obiettivi di apprendimento

### Conoscenze

L'obiettivo del laboratorio è quello di fare raggiungere agli studenti quella disinvoltura necessaria ad un matematico per riuscire a comunicare mediante un calcolatore senza fare eccessivi pasticci e senza farsi spaventare dal gergo informatico.

## Modalità di verifica delle conoscenze

Tests online durante il laboratorio ed esercizi assegnati da svolgere autonomamente.

### **Capacità**

Lo studente raggiunge una certa disinvoltura nell'utilizzo delle workstation Linux di cui sono dotati i laboratori del dipartimento di matematica.

### Modalità di verifica delle capacità

Tests online durante il laboratorio.

# **Comportamenti**

Di fronte a un problema lo studente abile usa immediatamente tutti gli strumenti disponibili in rete per procurarsi le informazioni necessarie a risolverlo.

Durante tutto il laboratorio si incoraggia l'iniziativa degli studenti per rispondere a quesiti che il docente pone.

# Modalità di verifica dei comportamenti

Nei tests online ci sono sempre delle domande che richiedono una esplorazione autonoma piuttosto che un conoscenza nozionistica.

Prerequisiti (conoscenze iniziali) Nessun prerequisito.

#### Indicazioni metodologiche Si incoraggiano gli studenti a scambiarsi e condividere esperienze durante le sessioni di laboratorio.

### Programma (contenuti dell'insegnamento)

- Cenni sull'hardware: clock, CPU, RAM, I/O
- Linix: il kernel, utenti e diritti, l'albero dei files, i filesystems, i processi.
- Linux: comandi principlai, la bash, e le consolles virtuali.
- Interconnessione di calcolatori in rete, filosofia client-server. X11.
- I name servers, telnet, ftp, secure shell, finger, talk, lpr, cups.
- La posta elettronica, i siti web.
- Scrittura di testi matematici in TEX.
- Scrittura di pagine web in html.

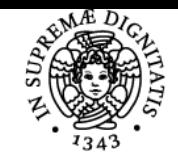

# **UNIVERSITÀ DI PISA**

#### Bibliografia e materiale didattico vedi il sito del corso.

Indicazioni per non frequentanti E' prevista una procedura alternativa per gli studenti lavoratori.

## Modalità d'esame

In itinere, con tests online.

## **Note**

Il laboratorio consiste di 7 sessioni al computer di 2 ore ciascuna e di 3 sessioni in aula di 2 ore ciascuna. Impegna dunque lo studente pet 20 ore, cui va sommata la sessione preliminare per la divisione degli studenti nei vari turni, A, B, C, D.

Ultimo aggiornamento 14/11/2016 17:27